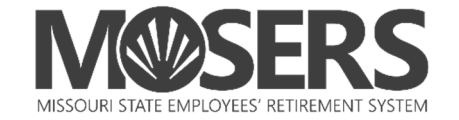

## **Instructions for Enrolling in Webinars and In-Person Educational Sessions via**

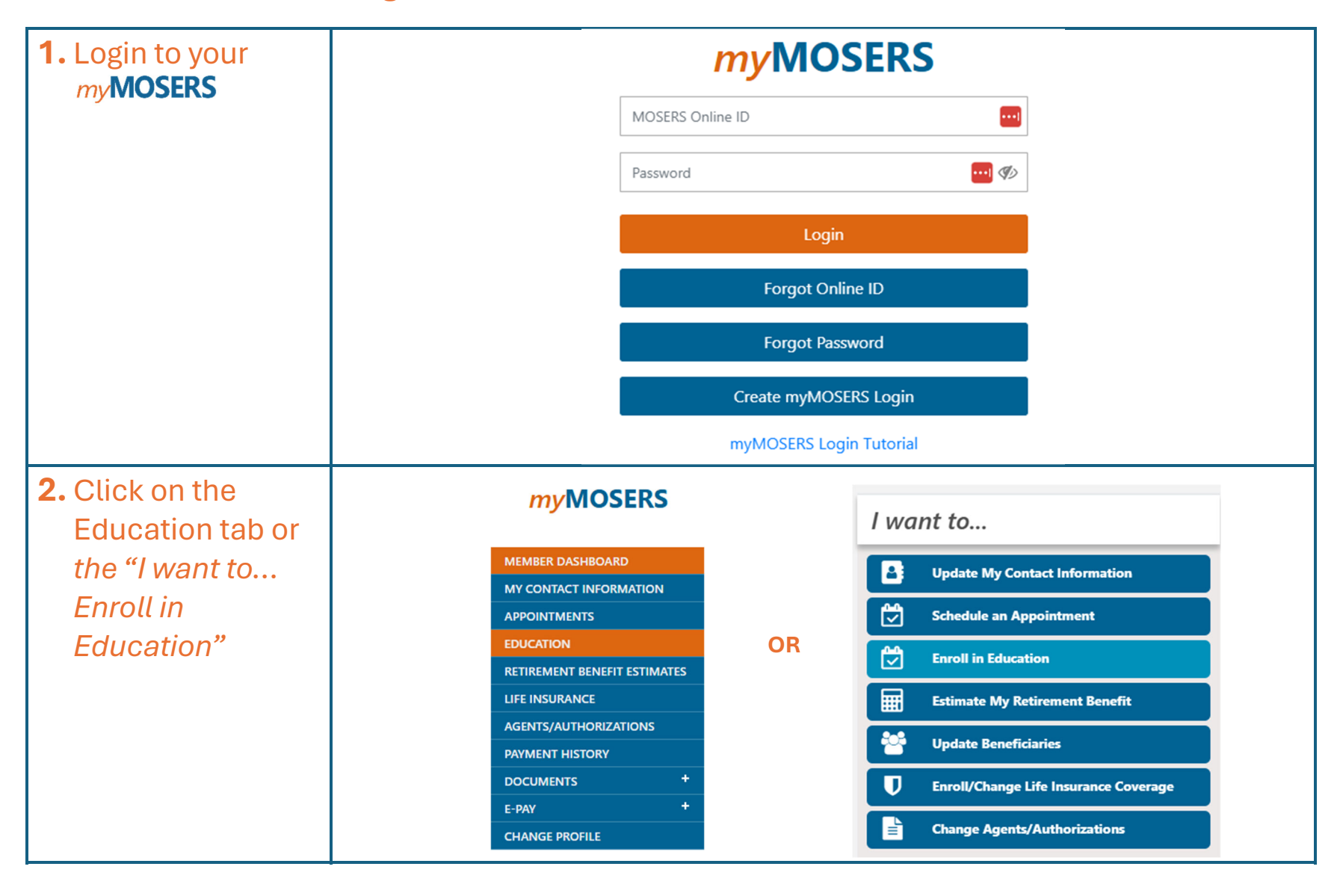

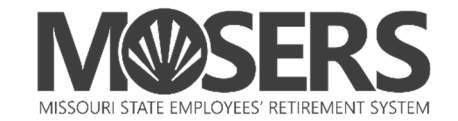

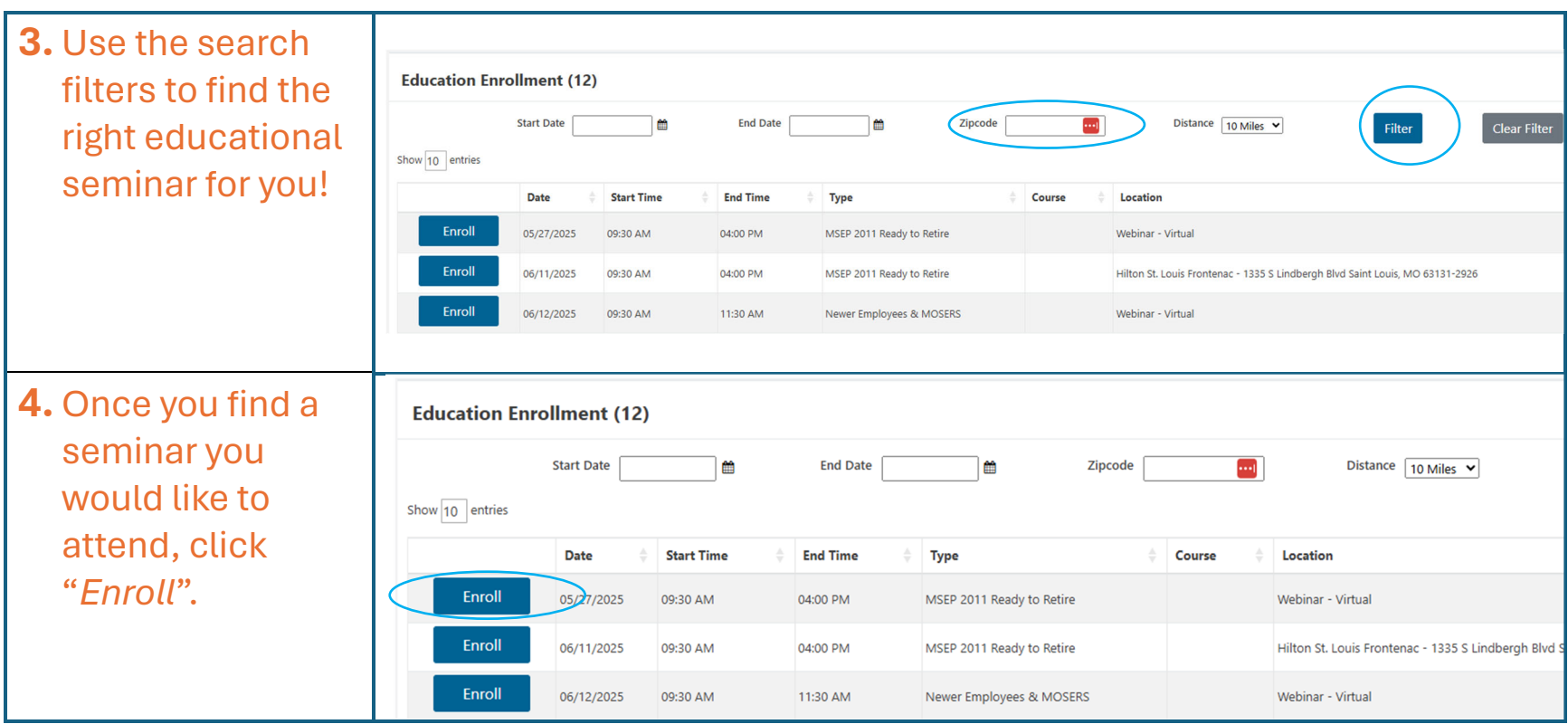

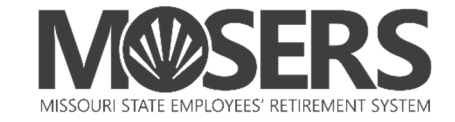

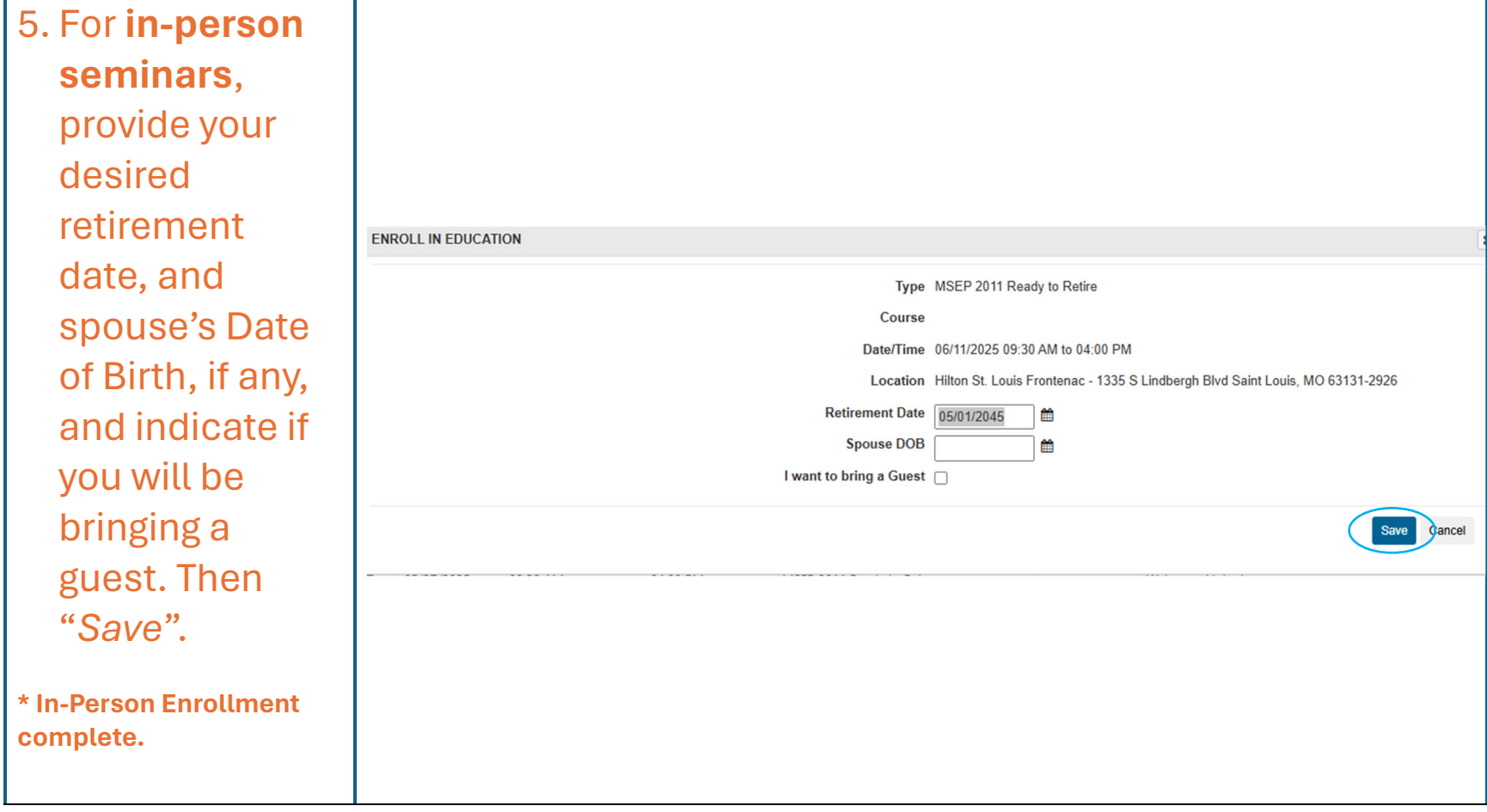

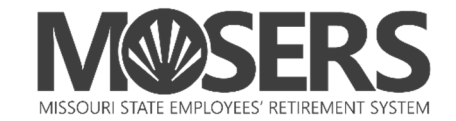

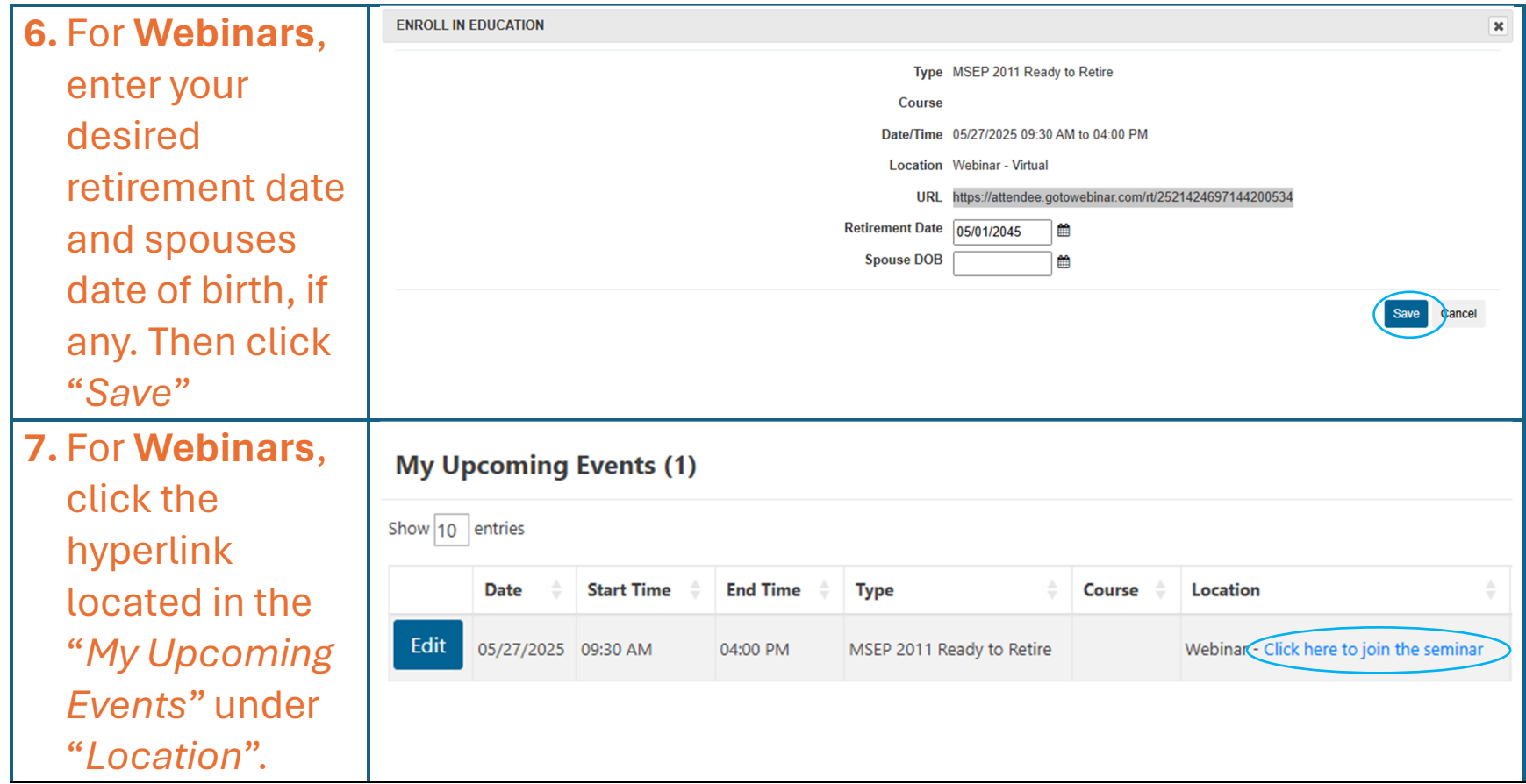

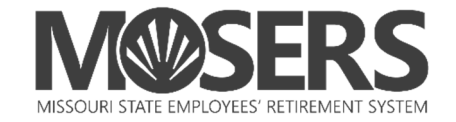

**8.** For **Webinars**, complete the GOTO Webinar Registration page and click "Register". You will receive an email from GOTO with a webinar link to gain access to the webinar.

\*Note: Select th same webinar date you registered for in my**MOSERS** in the drop-down selection.

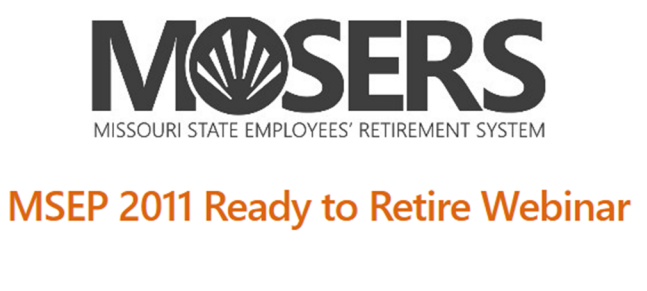

This webinar is offered several times. Select the date and time that works best for you.

Tue, May 27, 2025 9:30 AM - 4:00 PM CDT

Show in My Time Zone

Designed for MSEP 2011 members who are within five years of their first normal retirement eligibility. MSEP 2011 members are those employed by the state of Missouri in a benefit-eligible position for the first time on or after January 1, 2011, or who elected a buyout and returned to state service. Topics include pension plan features, the retirement process (due dates, etc.), benefit formula, cost-ofliving adjustments, and the decisions you will need to make during the retirement process. Life insurance in retirement and reemployment are also discussed.

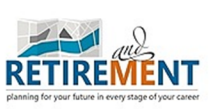

\*

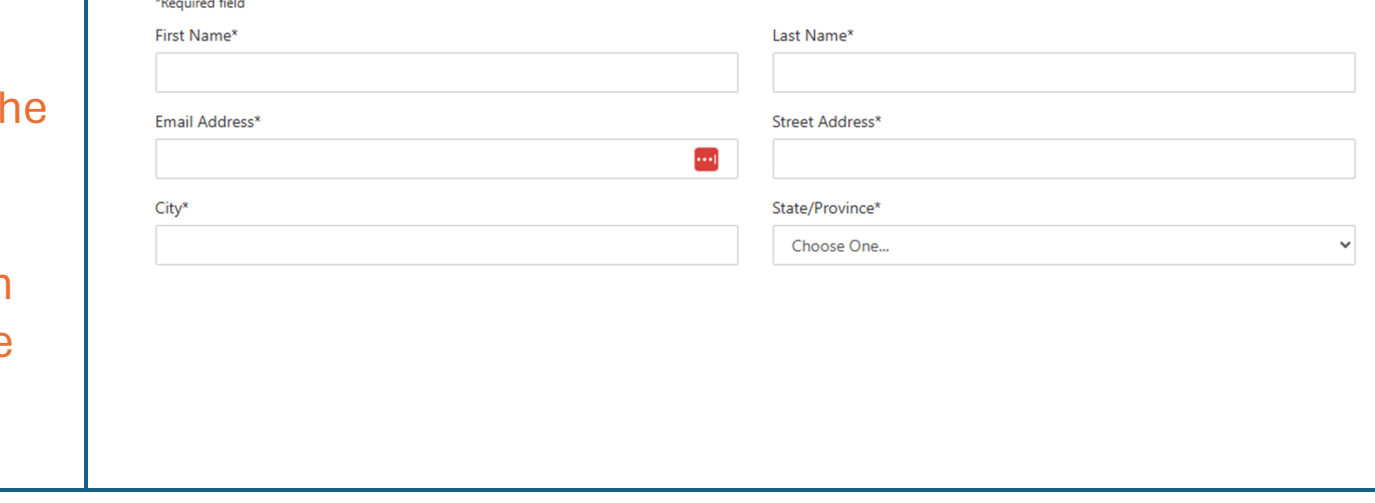